Exam : 000-502

Title : IBM Endpoint Manager for Mobile Devices V2.1 Implementation

## Version : DEMO

1.What is the recommended maximum number of iOS devices that should report to an iOS management extender?

A.500 B.1000

C.5000

D.10000

Answer: C

2.An Android device cannot be enrolled with a message similar to: Received an invalid server URL.What should be checked by the IBM Endpoint Manager administrator to identity the problem? A.confirm the Trusted Service Provider is up and running

B.make sure the provided server name points to the enrollment server

C.make sure the provided URL points to the Trusted Service Provider URL

D.check if the maximum number of device has been reached for the enrollment server

Answer: B

3.What must occur in order to remove an iOS profile from a managed device?

A.The profile must not be encrypted.

B.The profile must contain an administrator password.

C.The profile must have been encrypted at the time of deployment.

D.The profile must have been deployed using IBM Endpoint Manager for Mobile Devices.

Answer: D

4.When creating a Samsung SAFE Capability Profile what are two of the system security' restrictions that can be set for SAFE compatible mobile devices? (Choose two.)

A.disable Bluetooth

B.disable the microphone

C.enable encryption of internal storage

D.enable encryption of external storage

E.define the required maximum password length

Answer: A,B

5.An employee's corporate mobile device managed by IBM Endpoint Manager (IEM) was stolen.The device is accessing corporate data both using e-mail and VPN profiles.Which action can be initiated by the EM console operator to protect access to corporate data?

A.run the action of task Device Wipe against the stolen device

B.run the action of task Selectively Wipe Corporate Device against the stolen device

C.run the action of task Selectively Wipe Android Device (Deprovision) against the stolen device

D.run the action of task Selectively Wipe Apple iOS Device (Deprovision) against the stolen device Answer: A

6.Which mobile devices can only be managed using the Management Extender for Microsoft Exchange? A.AppleiOS4.xdevices

B.BlackBerry OS 10 devices

C.SAEE enabled Android devices D.Microsoft Windows Mobile 5.x devices Answer: B

7.Apple devices are not receiving commands sent from the iOS Management Extender.Which log file should be checked to ensure the iOS extender is communicating with the Apple Push Notification Service? A.jetty.log B.apns.log C.iosmdm.log D.mdm\_tasks.log Answer: C

8.The Management Extender for iOS devices opens a Command Port to listen for commands received from the IBM Endpoint Manager server.What is the default port value?

A.23 B.443 C.52311 D.52315 Answer: D

9.Where would a device obtain an APK file during application installation once it has been imported to the IBM Endpoint Manager for Mobile Devices? (Choose two.) A.relay B.App Store C.Google Play D.corporate intranet site E.IBM Endpoint Manager server Answer: A,E

10.An IBM Endpoint Manager administrator who is responsible for managing iOS mobile devices needs to view a list of applications installed on a particular OS device.Where can this be done?

A.Mobile Device dashboard

B.iOS Device View dashboard

C.Single Device View dashboard

D.Enterprise Apps Management dashboard

Answer: C

## **Trying our product !**

- ★ **100%** Guaranteed Success
- **★ 100%** Money Back Guarantee
- ★ **365 Days** Free Update
- **★ Instant Download** After Purchase
- **★ 24x7 Customer Support**
- ★ Average **99.9%** Success Rate
- ★ More than **69,000** Satisfied Customers Worldwide
- ★ Multi-Platform capabilities **Windows, Mac, Android, iPhone, iPod, iPad, Kindle**

## **Need Help**

Please provide as much detail as possible so we can best assist you. To update a previously submitted ticket:

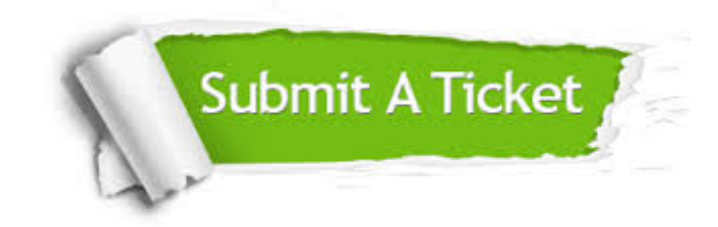

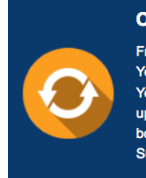

**One Year Free Update** Free update is available within One ear after your purchase. After One Year, you will get 50% discounts for pdating. And we are proud to .<br>boast a 24/7 efficient Customer ort system via Email

**Money Back Guarantee** To ensure that you are spending on

quality products, we provide 100% money back guarantee for 30 days from the date of purchase

**Security & Privacy** 

We respect customer privacy. We use McAfee's security service to provide you with utmost security for your personal information & peace of mind.

## **Guarantee & Policy | Privacy & Policy | Terms & Conditions**

**100%** 

[Any charges made through this site will appear as Global Simulators Limited.](http://www.itexamservice.com/)  All trademarks are the property of their respective owners.

Copyright © 2004-2014, All Rights Reserved.